#### МИНОБРНАУКИ РОССИИ ФЕДЕРАЛЬНОЕ ГОСУДАРСТВЕННОЕ БЮДЖЕТНОЕ ОБРАЗОВАТЕЛЬНОЕ УЧРЕЖДЕНИЕ ВЫСШЕГО ОБРАЗОВАНИЯ «БЕЛГОРОДСКИЙ ГОСУДАРСТВЕННЫЙ ТЕХНОЛОГИЧЕСКИЙ УНИВЕРСИТЕТ им. В. Г. ШУХОВА» (БГТУ им. В. Г. Шухова)

**УТВЕРЖДАЮ** Тиректор института ЭИТУС Белоусов  $\mathcal{O}$ 5  $20\frac{Z}{r}$ .

#### РАБОЧАЯ ПРОГРАММА

дисциплины (модуля)

Операционные системы

Направление подготовки (специальность):

09.03.03 - Прикладная информатика

Направленность программы (профиль, специализация):

Прикладная информатика в бизнесе

Квалификация:

бакалавр

Форма обучения

очная

Институт Энергетики, информационных технологий и управляющих систем

Кафедра Гехнической кибернетики

Белгород 2021

Рабочая программа составлена на основании требований:

 $\overline{1}$ 

Ï

- Федерального государственного образовательного стандарта высшего образования бакалавриат по направлению 09.03.02 Информационные системы и технологии, утвержденного Приказом Министерства образования и науки Российской Федерации от 19 сентября 2017 г №926
- учебного утвержденного плана, ученым **FLTA**  $\bullet$ советом им. В. Г. Шухова в 20 году.

Составитель (составители): канд. техн. наук, доц И.А. Рыбин (ученая степень и звание) (инициалы, фамилия)  $(nonmuc)$ Рабочая программа обсуждена на заседании кафедры  $\mathscr{B}$   $\mathscr{D}$   $\mathscr{D}$   $\mathscr{D}$ 20 27 г., протокол № 6 Заведующий кафедрой: докт. техн. наук, проф В.Г. Рубанов (ученая степень и звание) (инициалы, фамилия) одпись) Рабочая программа согласована с выпускающей(ими) кафедрой(ами) Информационных технологий (наименование кафедры/кафедр) Заведующий кафедрой: канд. техн. наук; проф Д.Н. Старченко (ученая степень и звание) (подинсь) (инициалы, фамилия)  $722$  $\kappa$ 30  $20 \, Z_7$  $\Gamma$ . Рабочая программа одобрена методической комиссией института  $RDO$   $05$  $20 \nightharpoonup$  г., протокол № Председатель: канд. техн. наук, доц А. Н. Семернин (ученая степень и звание) (подпись) (инициалы, фамилия)

## 1. ПЛАНИРУЕМЫЕ РЕЗУЛЬТАТЫ ОБУЧЕНИЯ ПО ДИСЦИПЛИНЕ

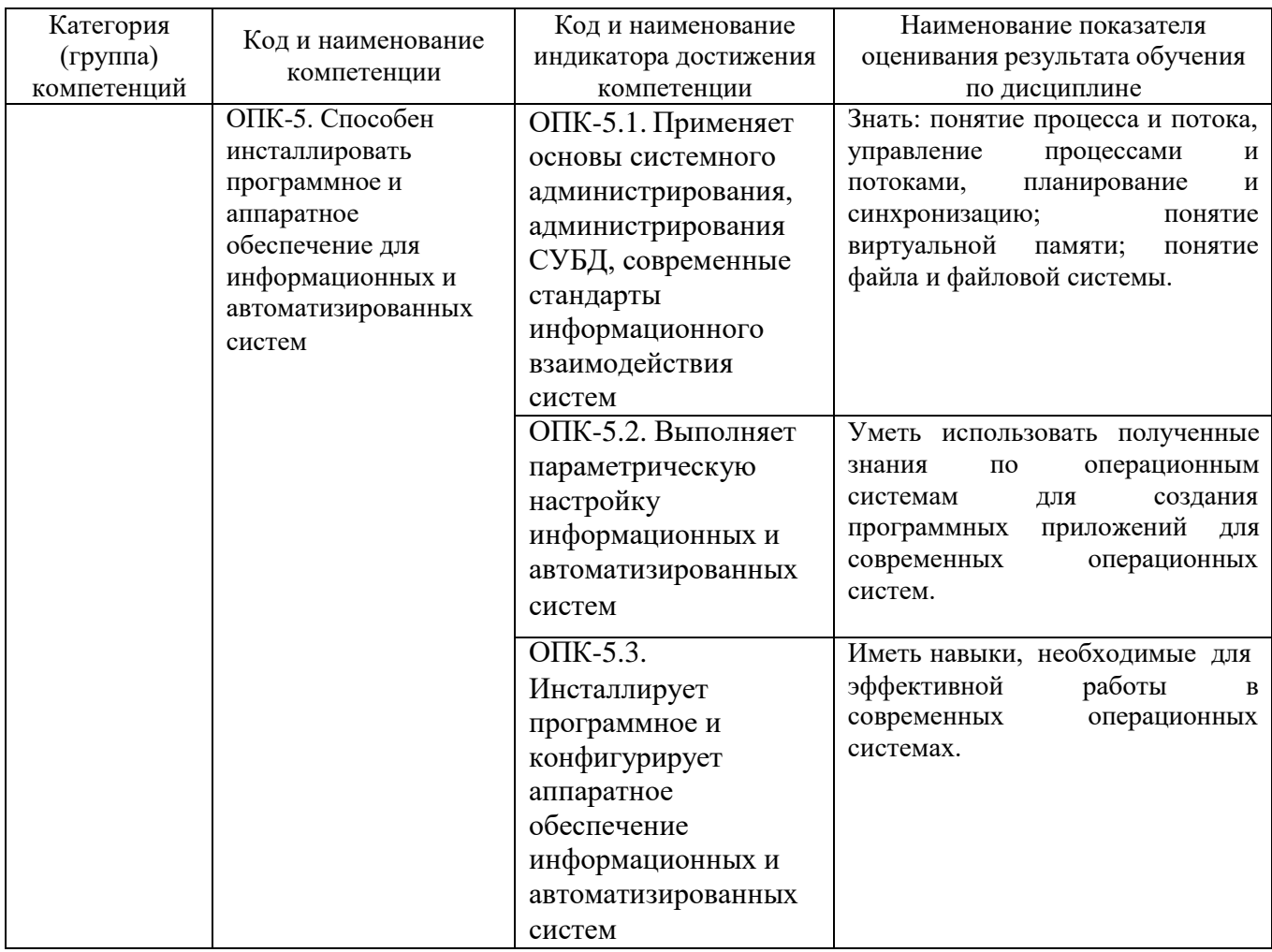

## 2. МЕСТО ДИСЦИПЛИНЫ В СТРУКТУРЕ ОБРАЗОВАТЕЛЬНОЙ ПРОГРАММЫ

## 1. Компетенция ОПК-5

## Данная компетенция формируется следующими дисциплинами.

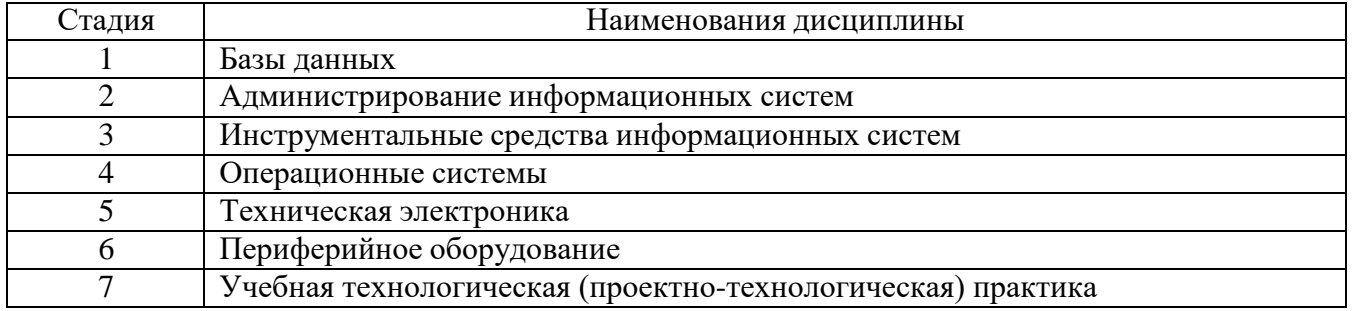

### **3. ОБЪЕМ ДИСЦИПЛИНЫ**

Общая трудоемкость дисциплины составляет 4 зач. единиц, 144 часов.

Форма промежуточной аттестации экзамен

(экзамен, дифференцированный зачет, зачет)

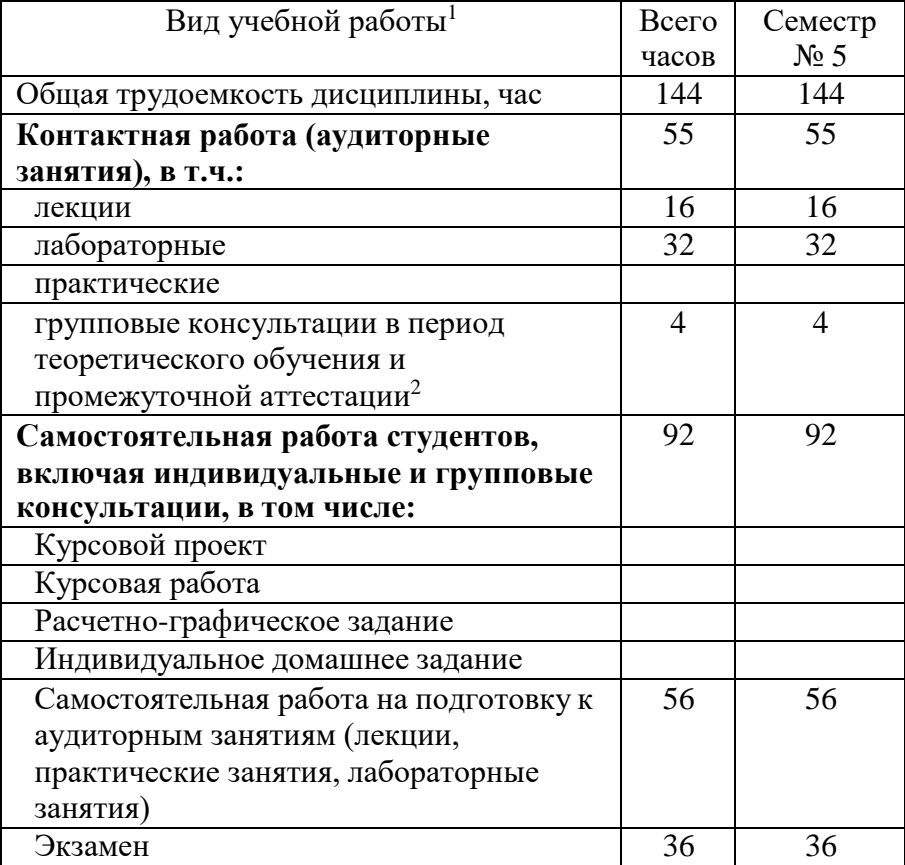

 36 академических часов самостоятельной работы на 1 курсовую работу, включая подготовку работы, индивидуальные консультации и защиту

 18 академических часов самостоятельной работы на 1 расчетно-графическую работу, включая подготовку работы, индивидуальные консультации и защиту

<sup>1</sup> в соответствии с ЛНА предусматривать

не менее 0,5 академического часа самостоятельной работы на 1 час лекций,

не менее 1 академического часа самостоятельной работы на 1 час лабораторных и практических занятий,

36 академических часов самостоятельной работы на 1 экзамен

54 академических часов самостоятельной работы на 1 курсовой проект, включая подготовку проекта, индивидуальные консультации и защиту

9 академических часов самостоятельной работы на 1 индивидуальное домашнее задание, включая подготовку задания, индивидуальные консультации и защиту

не менее 2 академических часов самостоятельной работы на консультации в период теоретического обучения и промежуточной аттестации

<sup>&</sup>lt;sup>2</sup> включают предэкзаменационные консультации (при наличии), а также текущие консультации из расчета 10% от лекционных часов (приводятся к целому числу)

# **4. СОДЕРЖАНИЕ ДИСЦИПЛИНЫ**

## **4.1 Наименование тем, их содержание и объем Курс 3 Семестр 5**

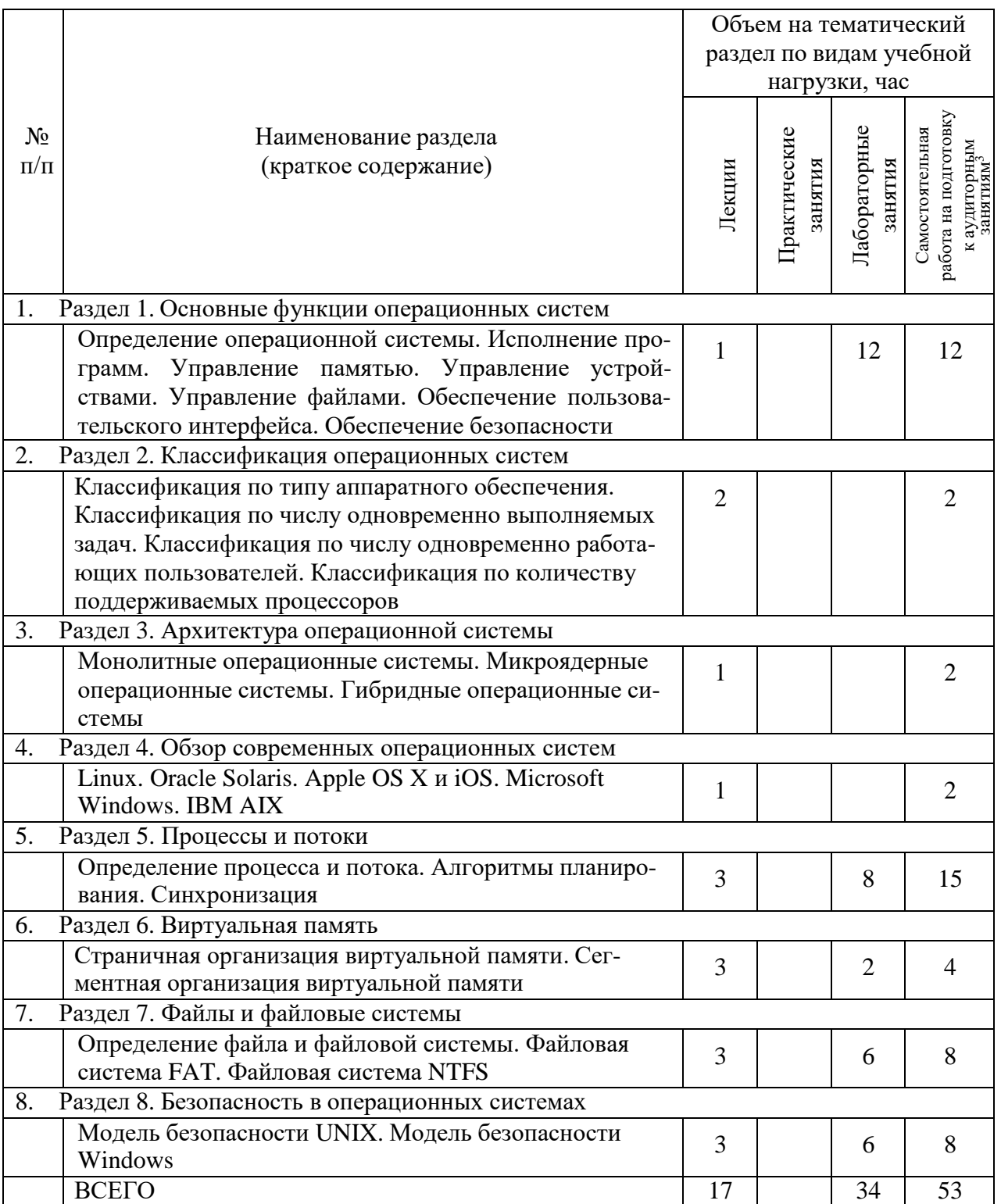

<sup>3</sup> Указать объем часов самостоятельной работы для подготовки к лекционным, практическим, лабораторным занятиям

#### **4.2.** С**одержание практических (семинарских) занятий**

Не предусмотрено учебным планом

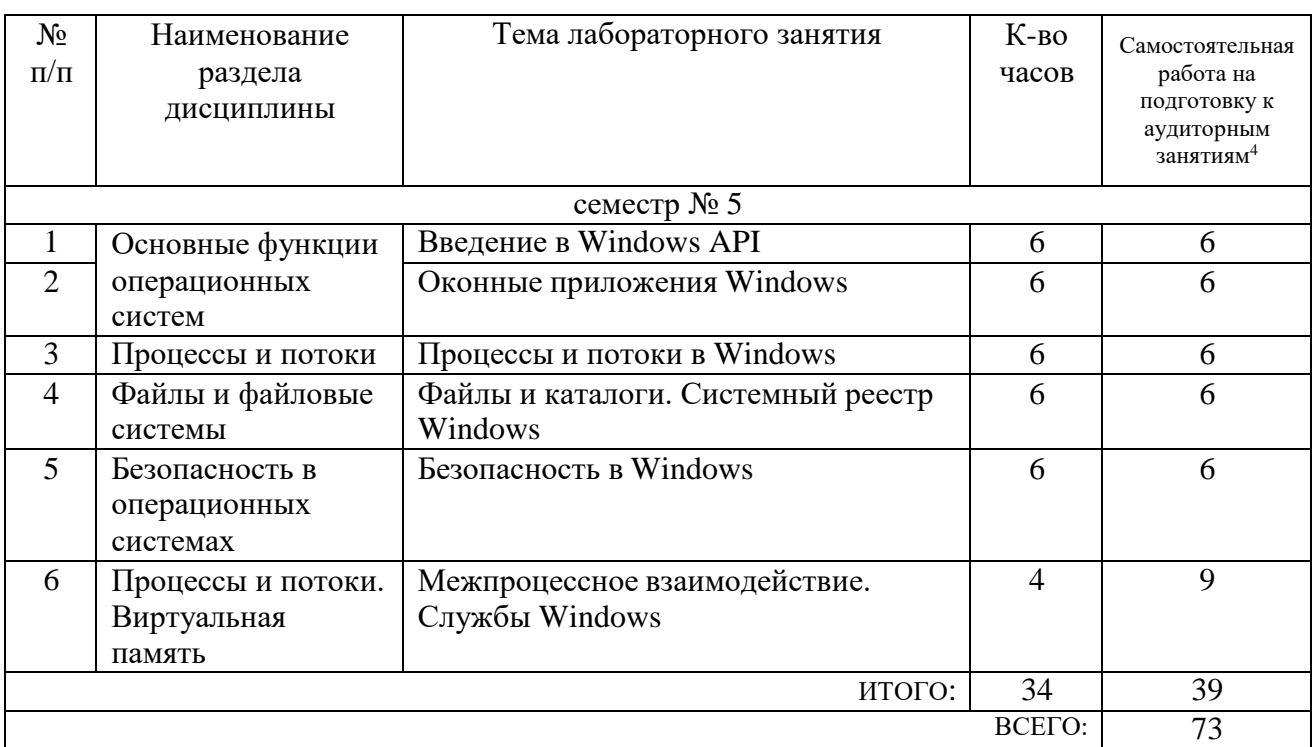

### **4.3. Содержание лабораторных занятий**

## **4.4. Содержание курсового проекта/работы<sup>5</sup>**

Не предусмотрено учебным планом

<sup>4</sup> Количество часов самостоятельной работы для подготовки к лабораторным занятиям

<sup>5</sup> Если выполнение курсового проекта/курсовой работы нет в учебном плане, то в данном разделе необходимо указать «Не предусмотрено учебным планом»

#### **4.5. Содержание расчетно-графического задания, индивидуальных домашних заданий**<sup>6</sup>

Не предусмотрено учебным планом

## **5. ОЦЕНОЧНЫЕ МАТЕРИАЛЫ ДЛЯ ПРОВЕДЕНИЯ ТЕКУЩЕГО КОНТРОЛЯ, ПРОМЕЖУТОЧНОЙ АТТЕСТАЦИИ**

### **5.1. Реализация компетенций**

**1 Компетенция** ОПК-5. Способен инсталлировать программное и аппаратное обеспечение для информационных и автоматизированных систем

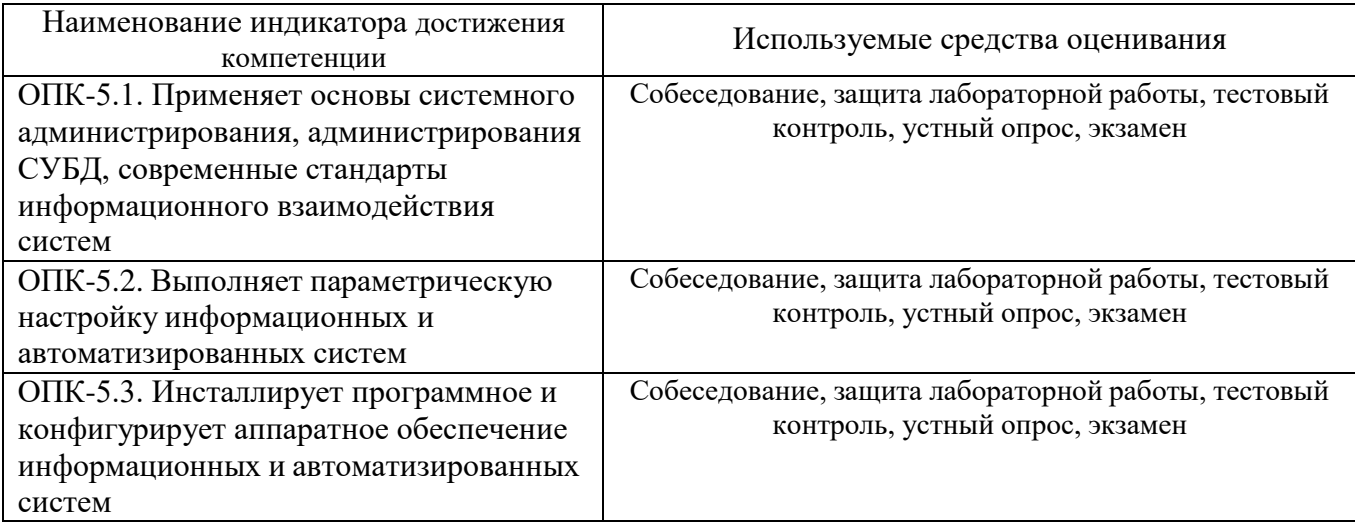

#### **5.2. Типовые контрольные задания для промежуточной аттестации**

### **5.2.1. Перечень контрольных вопросов (типовых заданий) для экзамена / дифференцированного зачета / зачета**

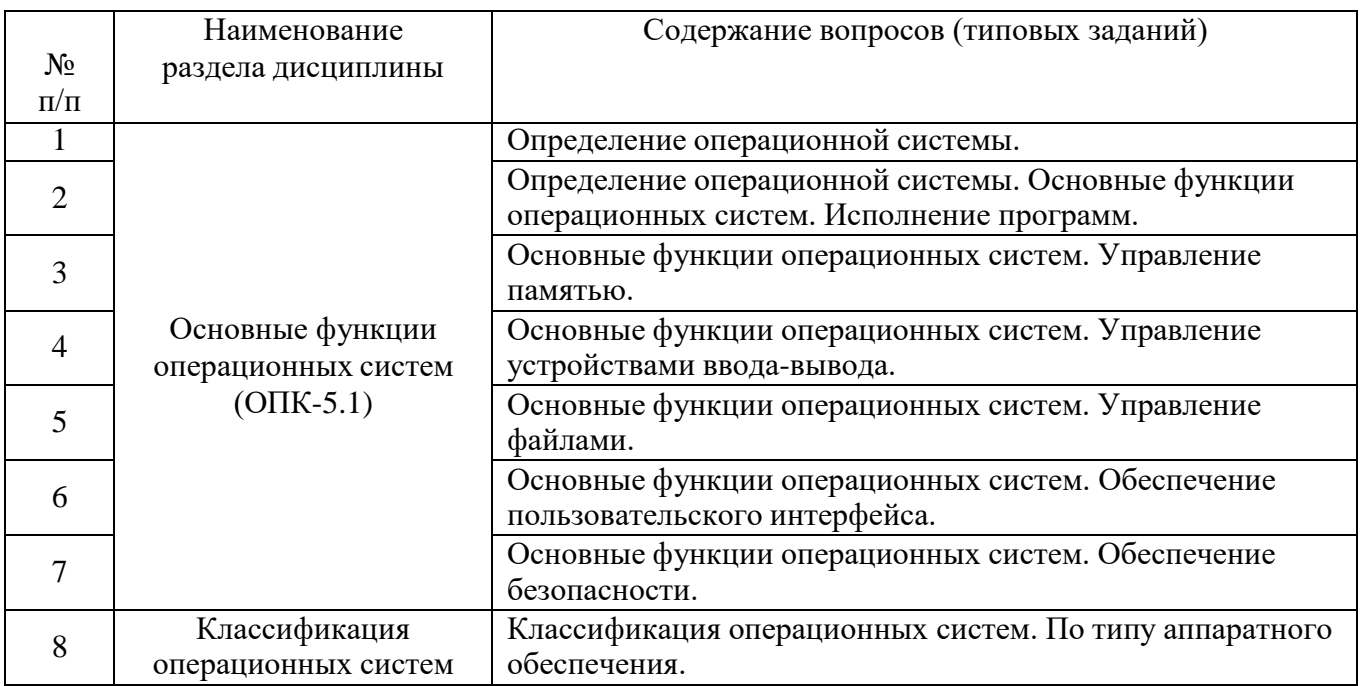

<sup>6</sup> Если выполнение расчетно-графического задания/индивидуального домашнего задания нет в учебном плане, то в данном разделе необходимо указать «Не предусмотрено учебным планом»

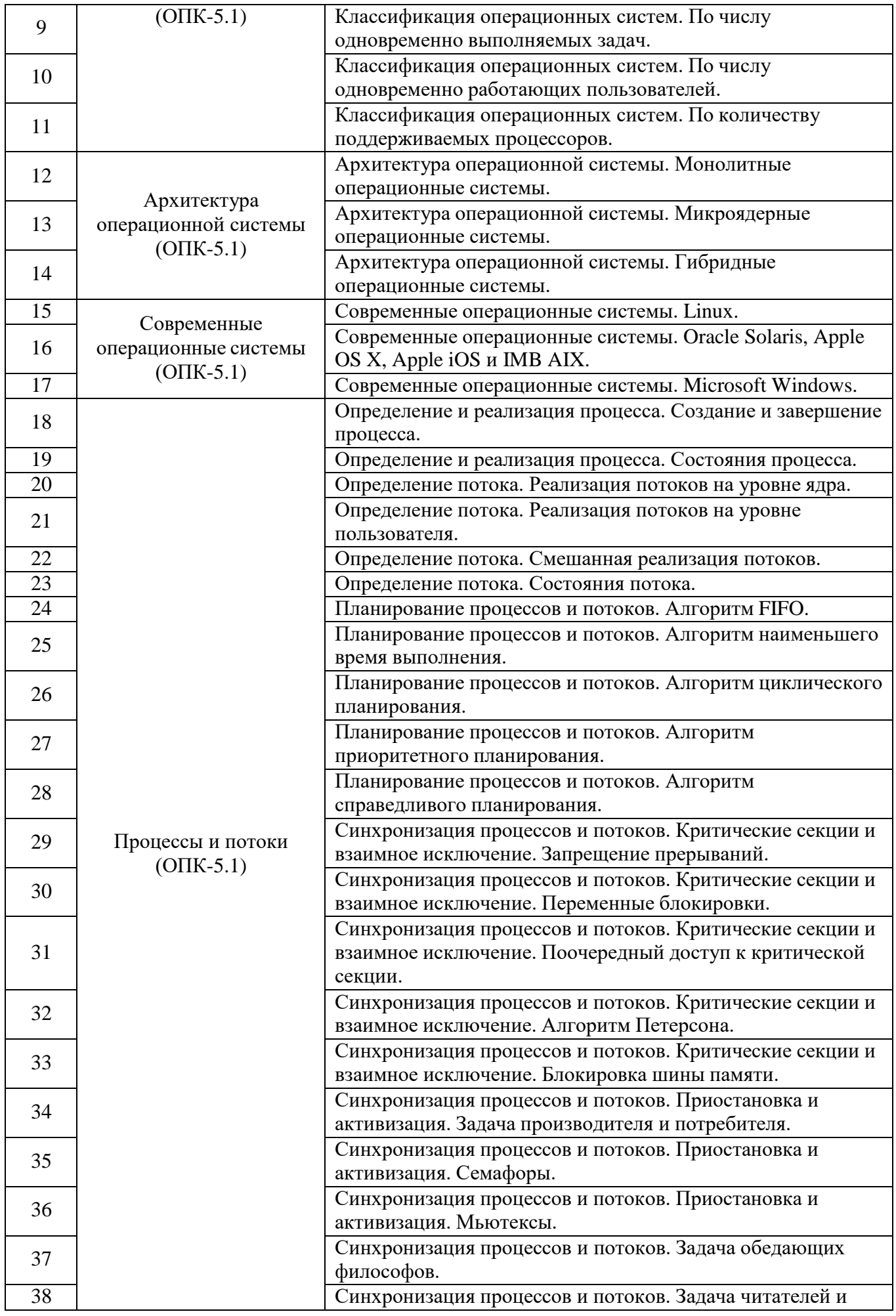

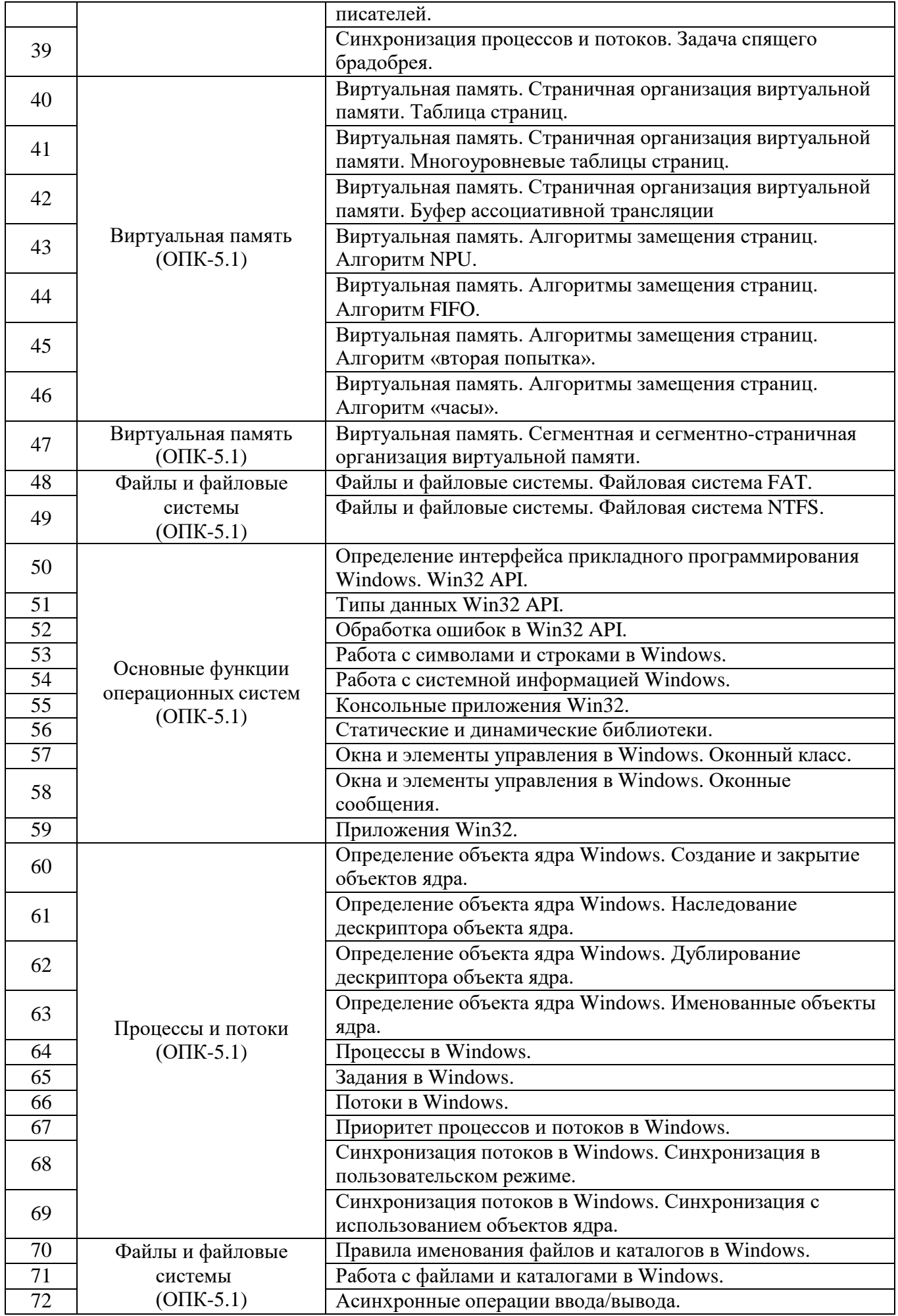

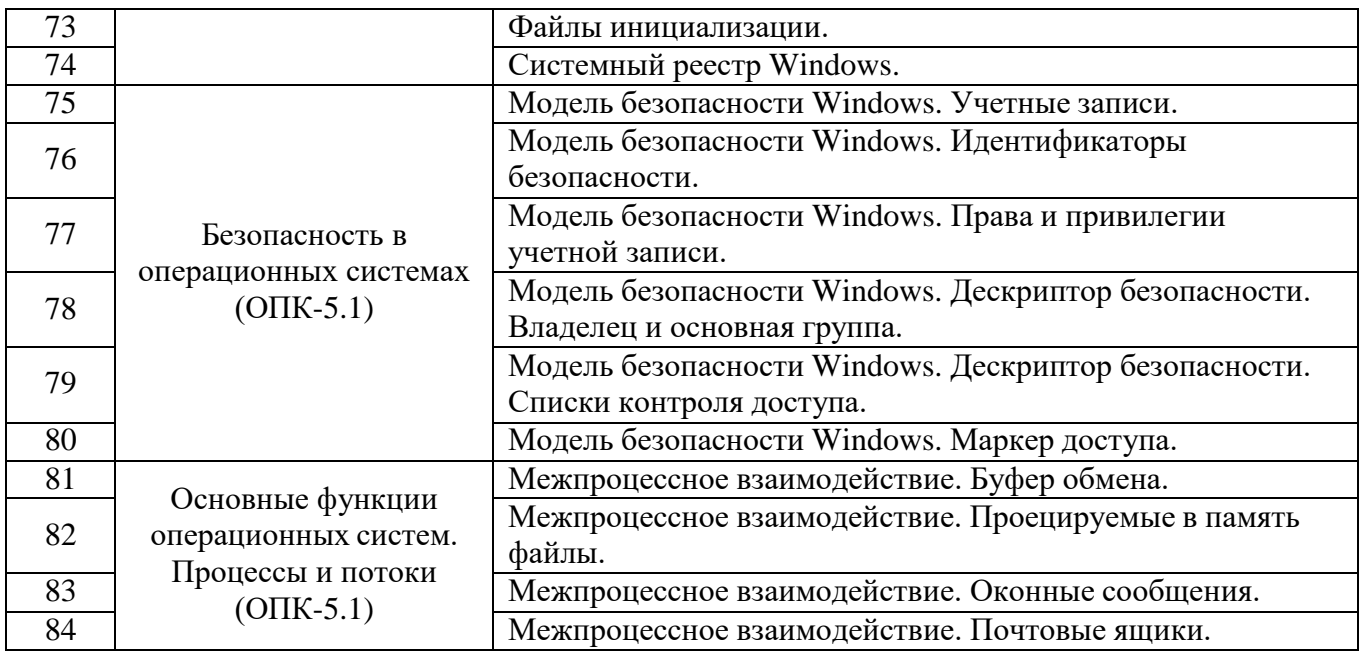

## **5.2.2. Перечень контрольных материалов для защиты курсового проекта/ курсовой работы**

Не предусмотрено учебным планом

### 5.3. Типовые контрольные задания (материалы) для текущего контроля в семестре

Контроль знаний студентов осуществляется в процессе выполнения и защиты лабораторных работ.

Выполнение лабораторной работы предполагает демонстрацию студентом результатов выполнения заданий, а именно отчета и необходимых файлов (документов или программ). Защита лабораторных работ проводится путем собеседования по контрольным вопросам.

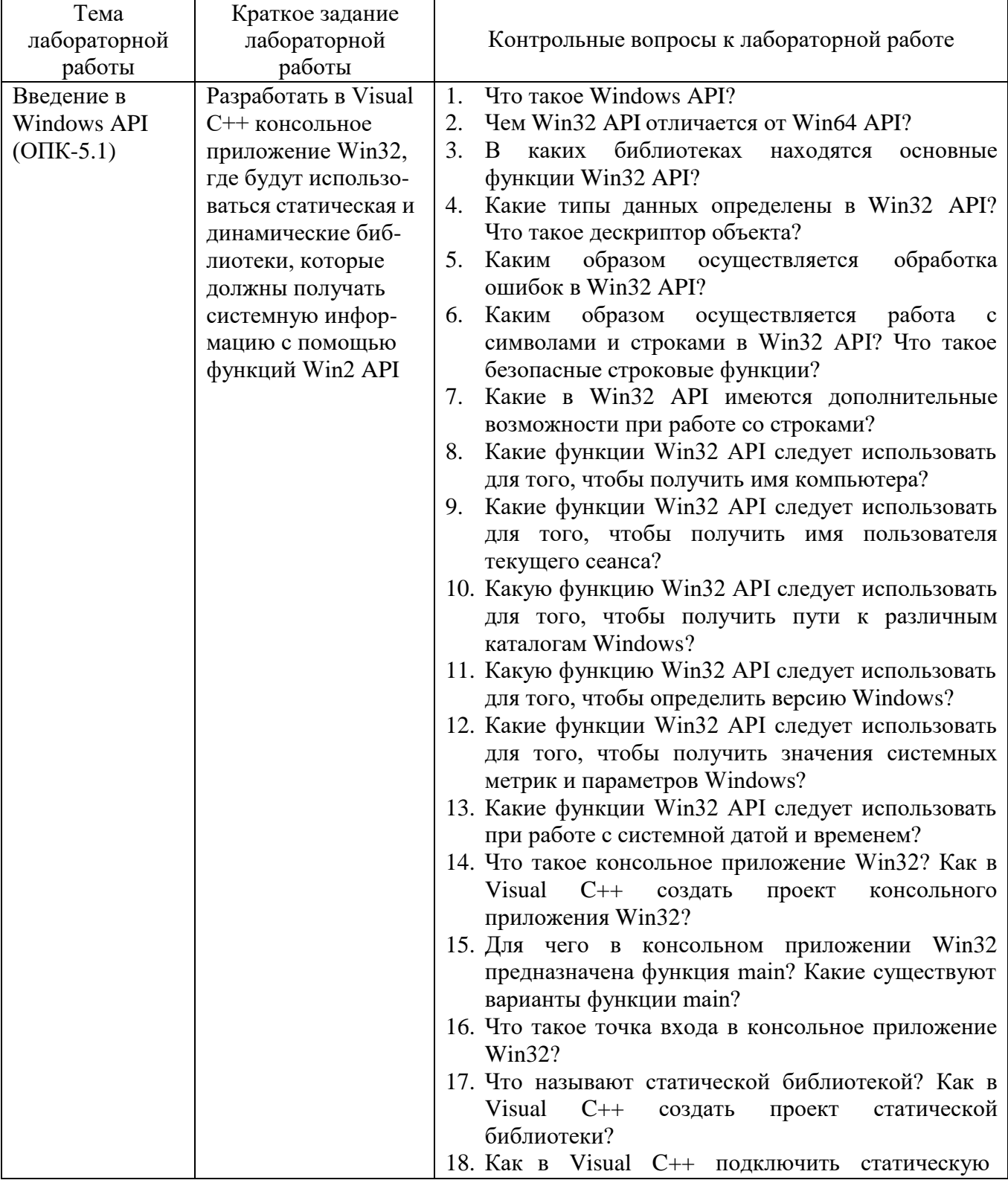

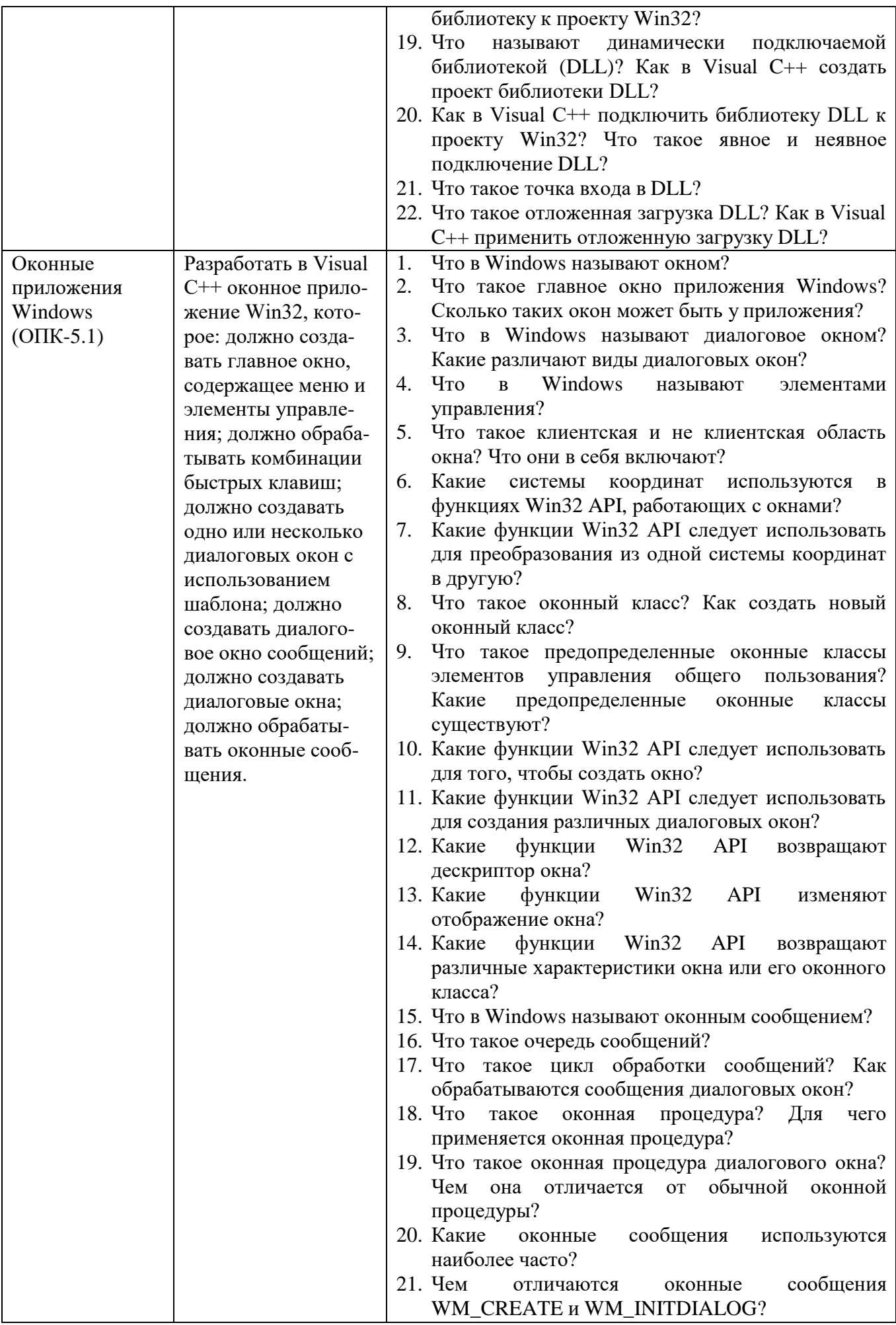

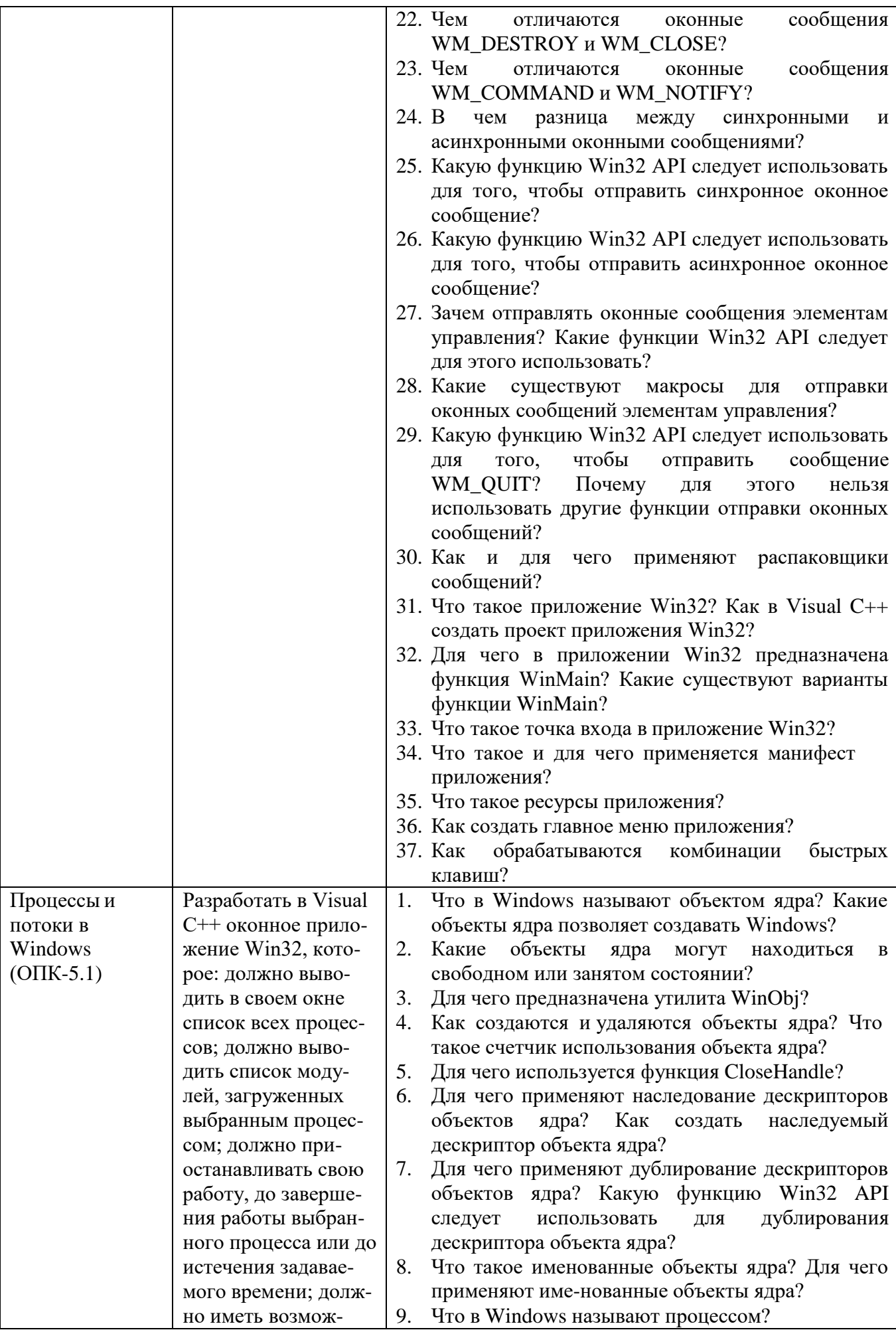

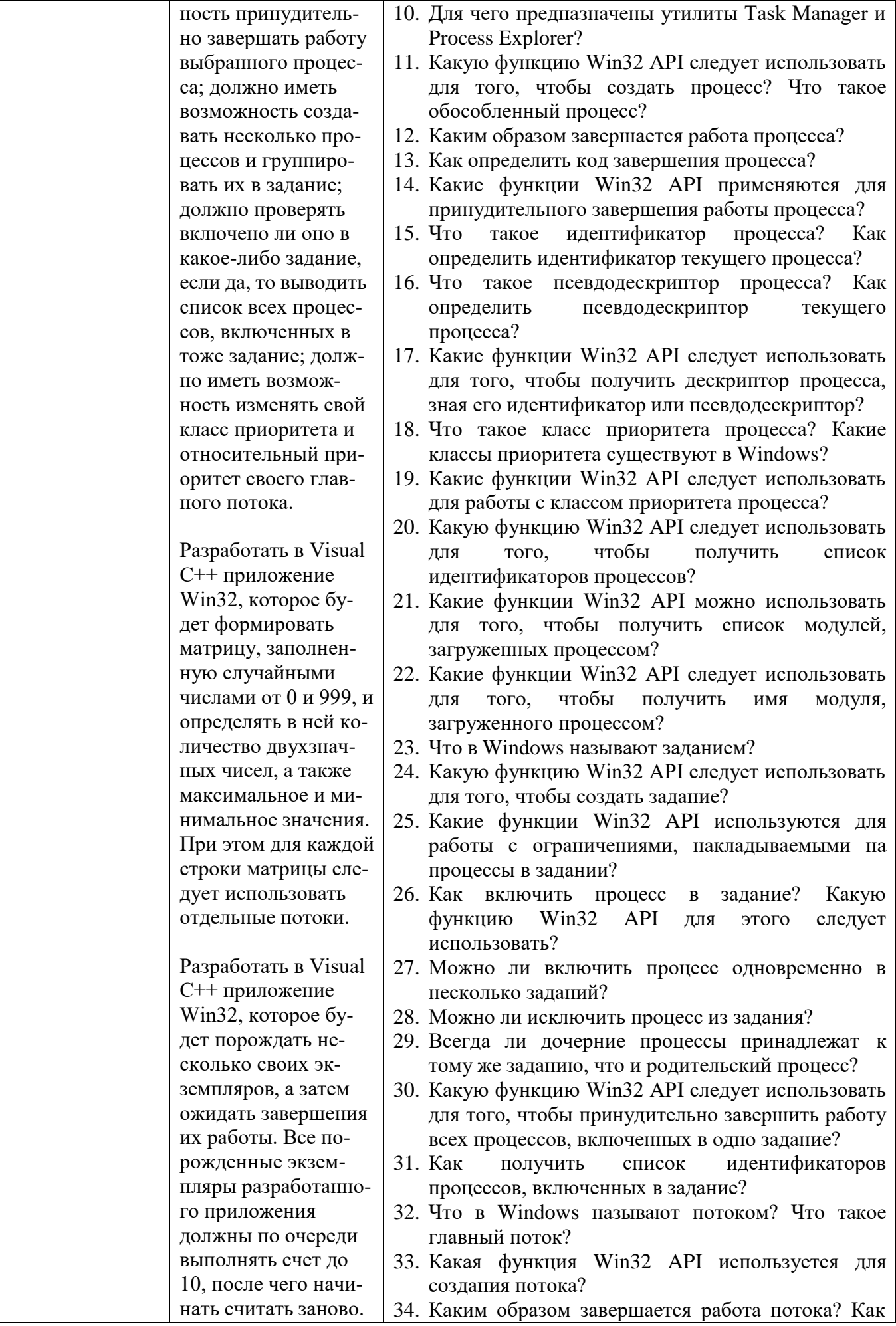

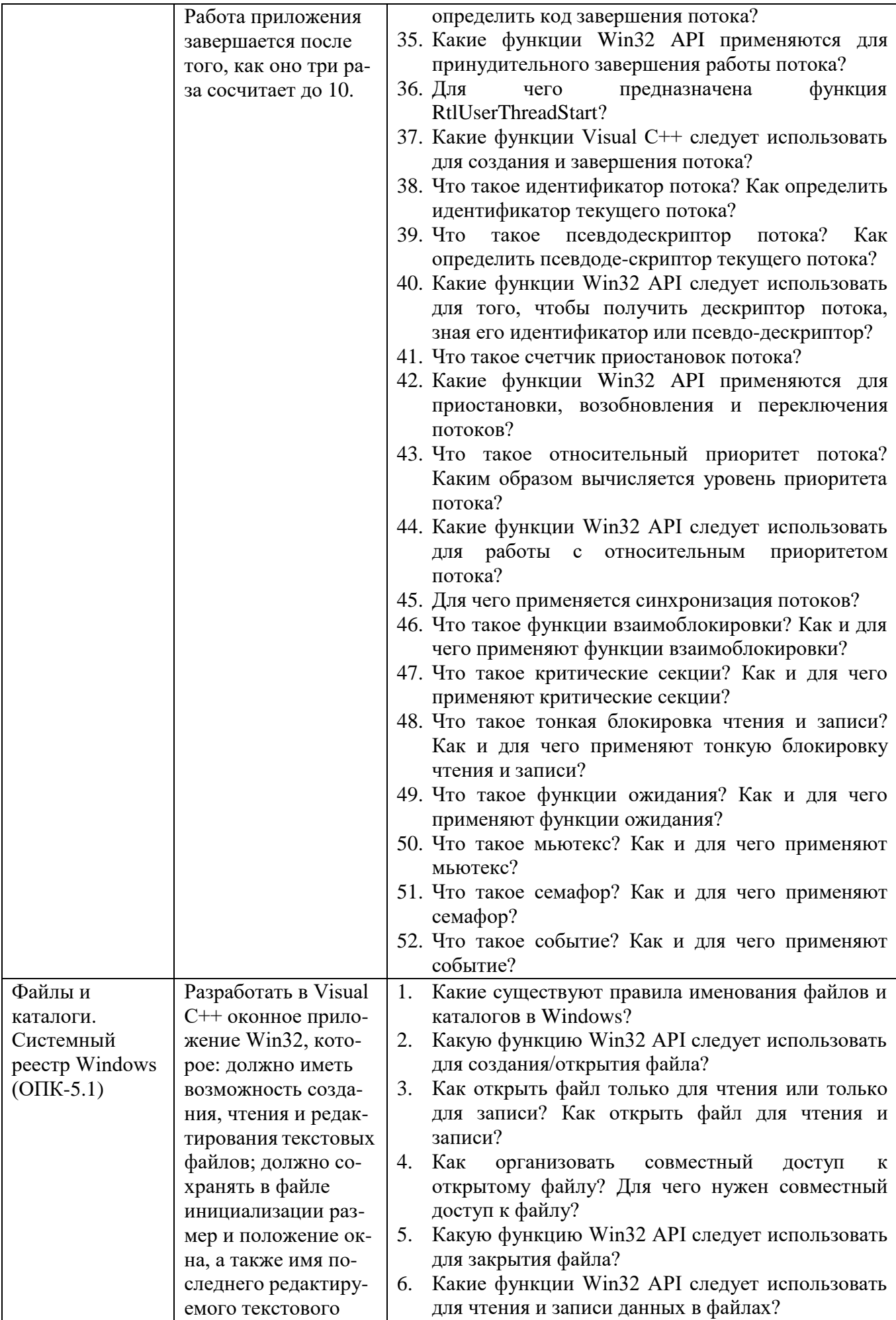

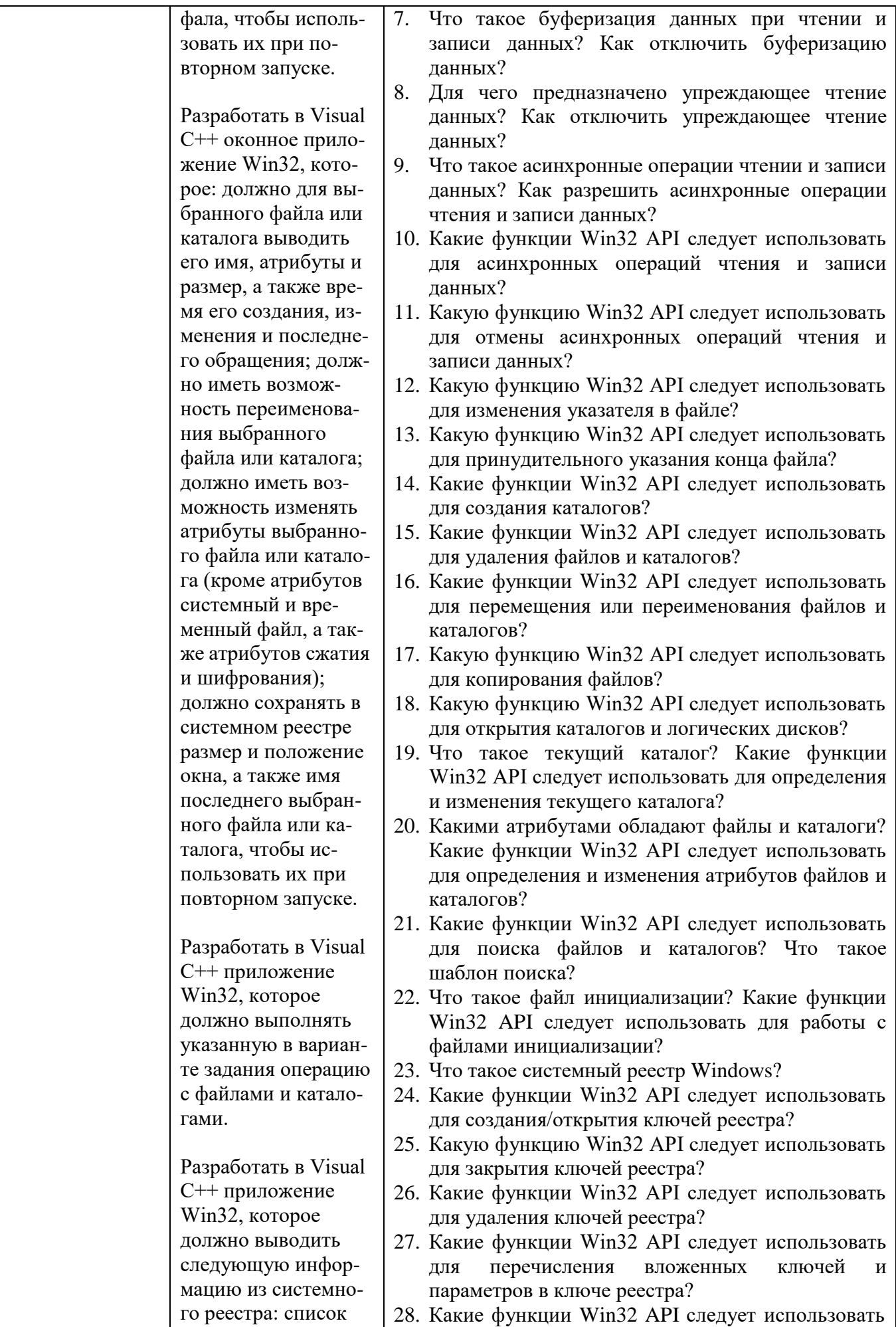

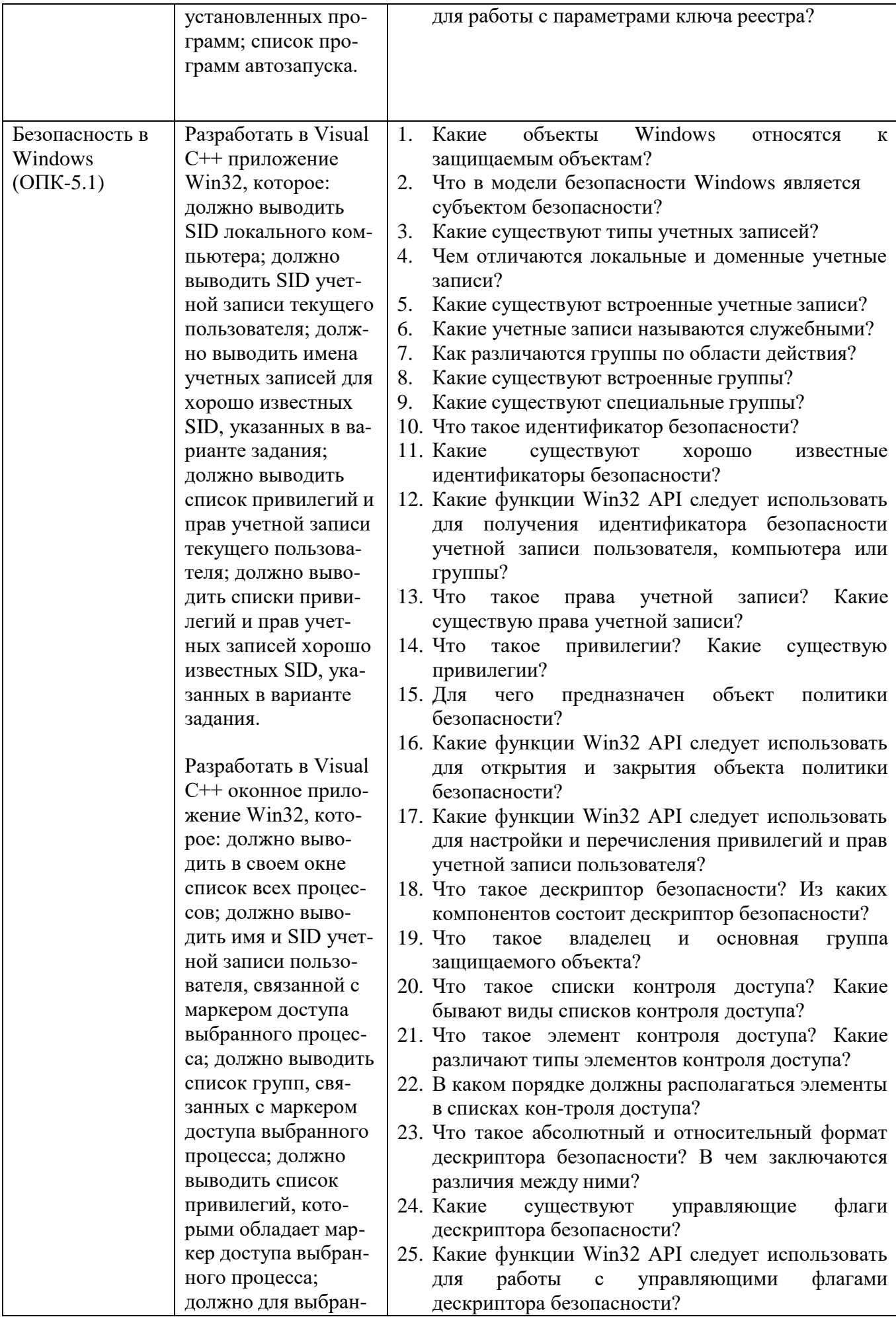

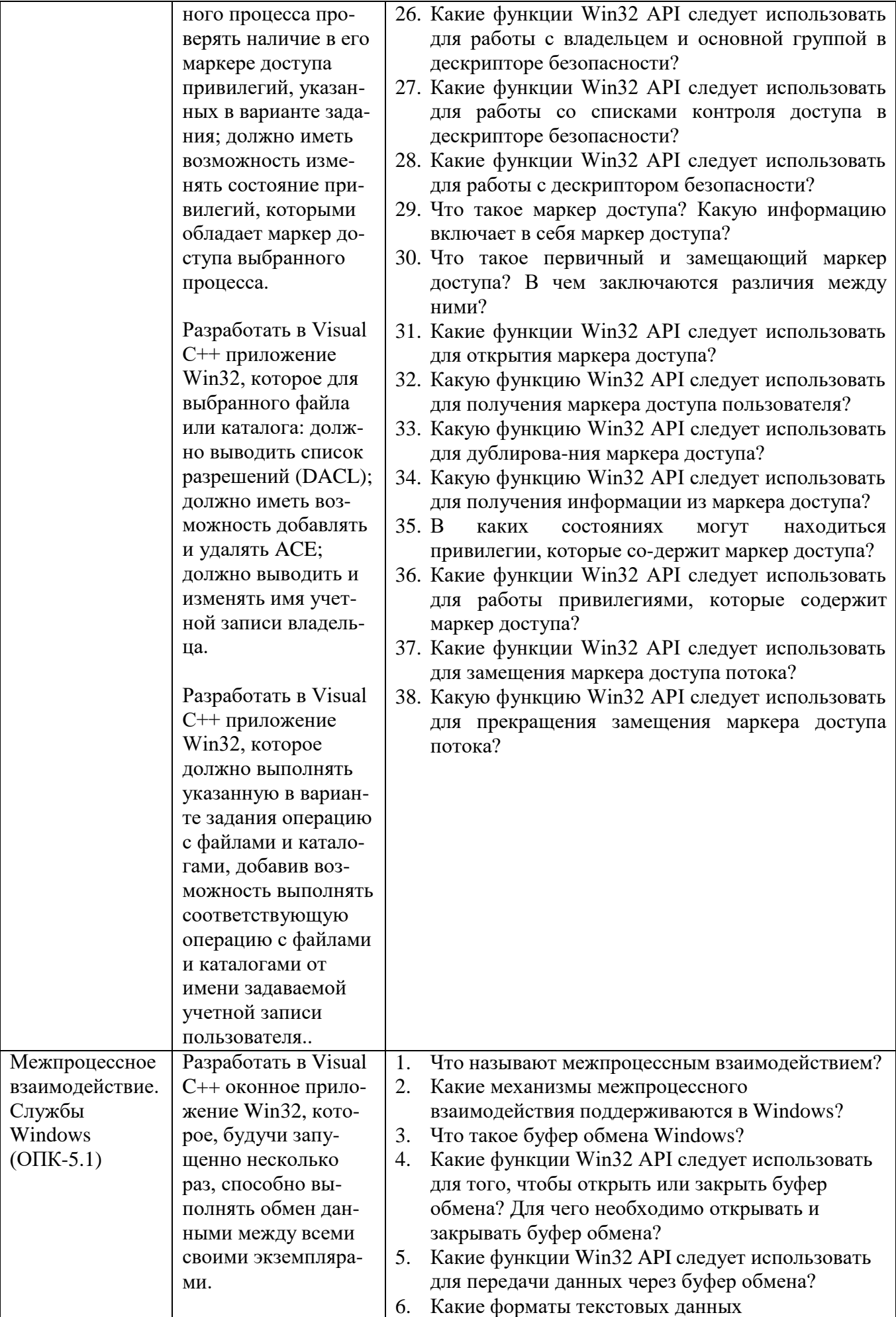

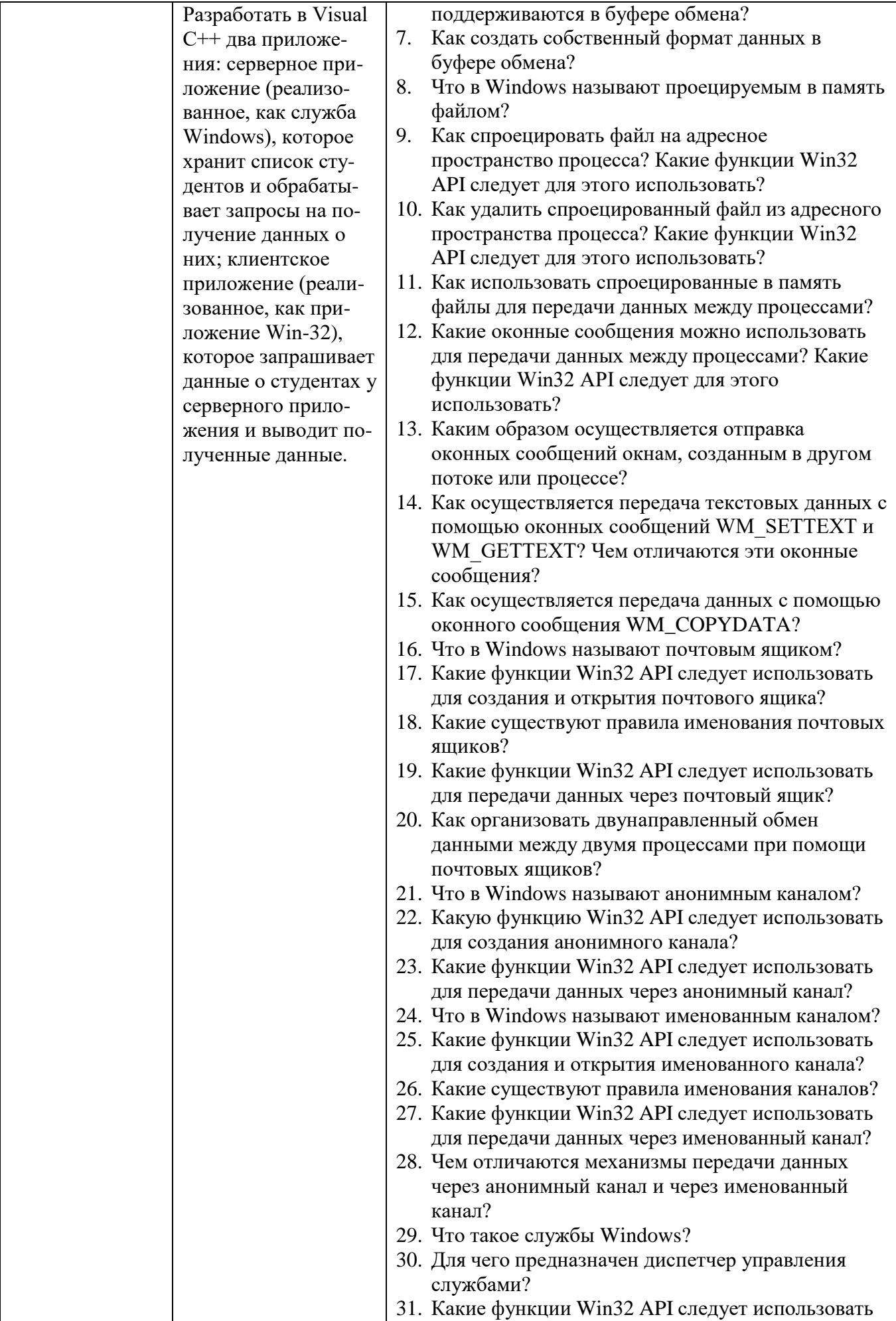

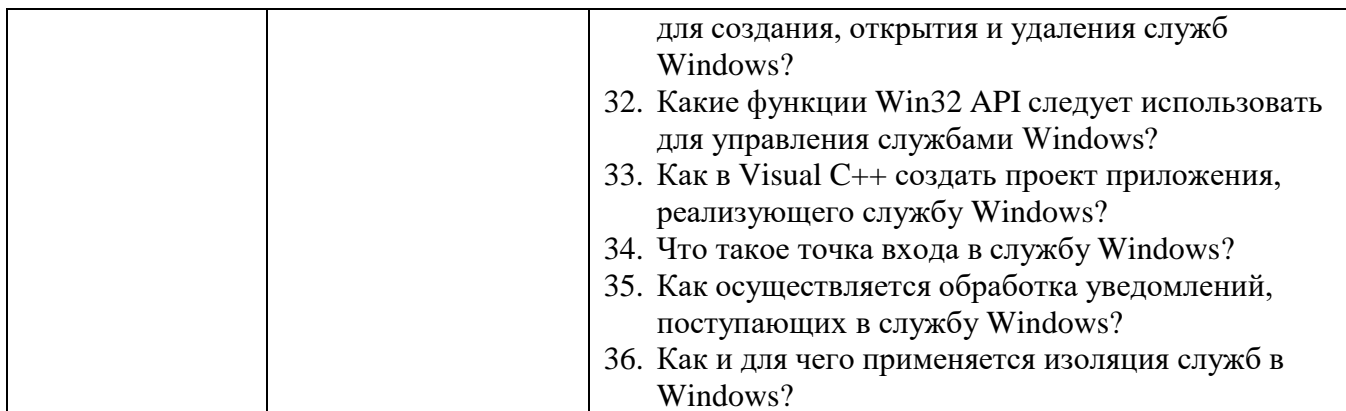

### 5.4. Описание критериев оценивания компетенций и шкалы оценивания

При промежуточной аттестации в форме экзамена, дифференцированного зачета, дифференцированного зачета при защите курсового проекта/работы используется следующая шкала оценивания: 2 - неудовлетворительно, 3 удовлетворительно,  $4 - x$ орошо,  $5 - \text{огличino}^7$ .

Критериями оценивания достижений показателей являются:

| Наименование                     | Критерий оценивания                                                         |
|----------------------------------|-----------------------------------------------------------------------------|
| показателя                       |                                                                             |
| оценивания                       |                                                                             |
| результата обучения              |                                                                             |
| по дисциплине                    |                                                                             |
| Знать:<br>назначение,            | Знание терминов, определений, понятий: назначение, функции, классификацию   |
| функции,                         | и архитектуру операционных систем.                                          |
| классификацию<br>и               | Знание основных закономерностей, соотношений, принципов                     |
| архитектуру                      | Объем освоенного материала                                                  |
| операционных                     | Полнота ответов на вопросы                                                  |
| систем.                          | Четкость изложения и интерпретации знаний                                   |
| Уметь использовать               | Освоение методик -умение решать практические задачи, выполнять типовые      |
| полученные<br>знания             | задания: использовать полученные знания по операционным системам для        |
| операционным<br>по               | работы в современных операционных системах, а также создания программных    |
| системам<br>ДЛЯ                  | приложений для современных операционных систем.                             |
| создания                         | Умение использовать теоретические знания для выбора методики решения        |
| программных                      | задач, выполнения заданий                                                   |
| приложений<br>ДЛЯ                |                                                                             |
| современных                      |                                                                             |
| операционных                     | Умение проверять решение и анализировать результаты                         |
| систем.                          |                                                                             |
|                                  |                                                                             |
|                                  |                                                                             |
|                                  | Умение качественно оформлять (презентовать) решение задач и выполнения      |
|                                  | заданий                                                                     |
|                                  |                                                                             |
|                                  |                                                                             |
| Иметь<br>навыки,                 | стандартных/нестандартных задач:<br>Навыки<br>необходимые<br>решения<br>ЛЛЯ |
| необходимые<br>ДЛЯ               | эффективной работы в современных операционных системах, а также в           |
| эффективной работы               | создания программных приложений для современных операционных систем.        |
| современных<br>B<br>операционных | Объём выполненных заданий                                                   |
| системах.                        | Качество выполнения трудовых действий                                       |
|                                  |                                                                             |
|                                  | Самостоятельность планирования выполнения трудовых действий                 |

<sup>7</sup> В ходе текущей аттестации могут быть использованы балльно-рейтинговые шкалы.

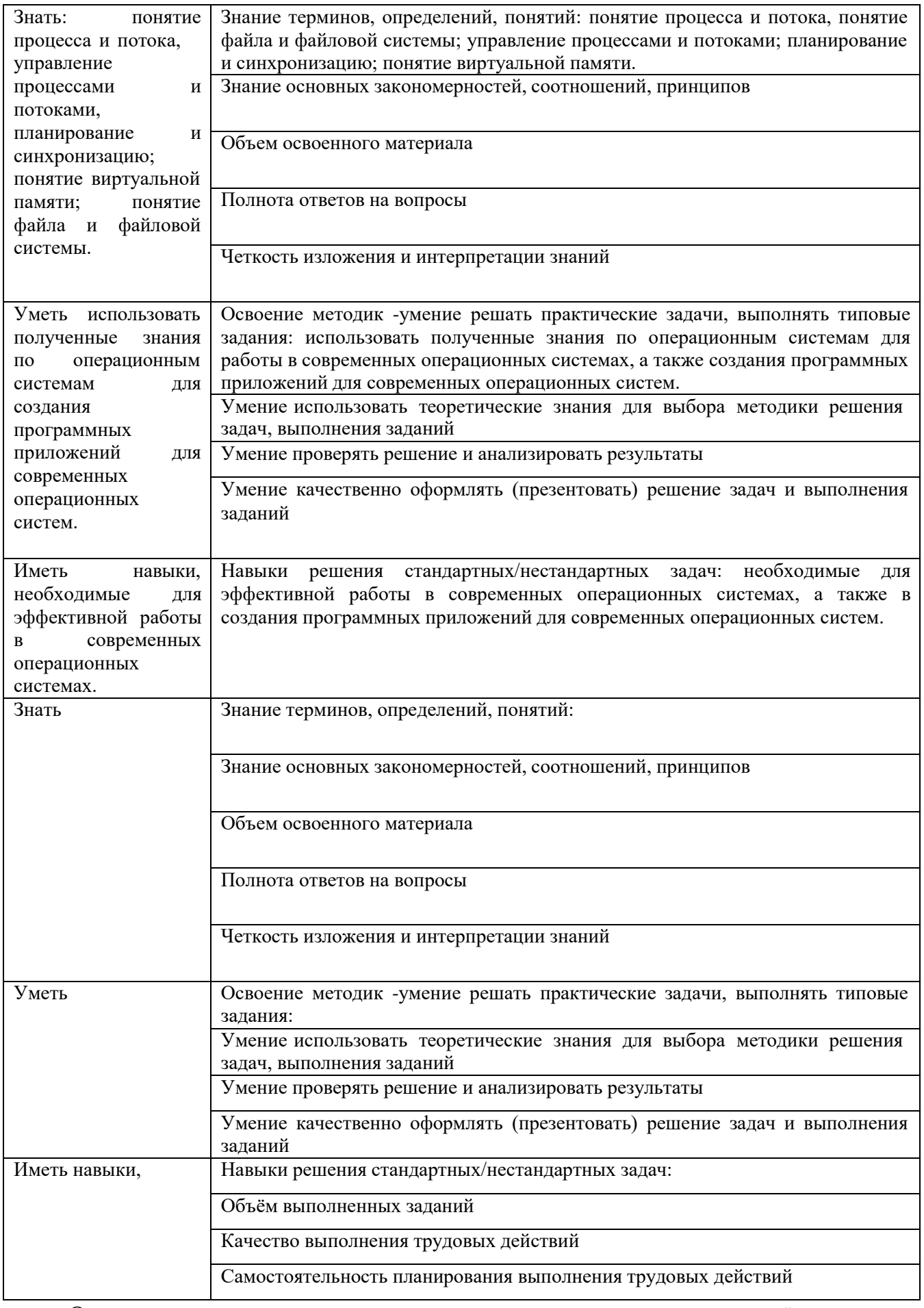

Оценка преподавателем выставляется интегрально с учётом всех показателей и критериев оценивания.

## Оценка сформированности компетенций по показателю Знания.

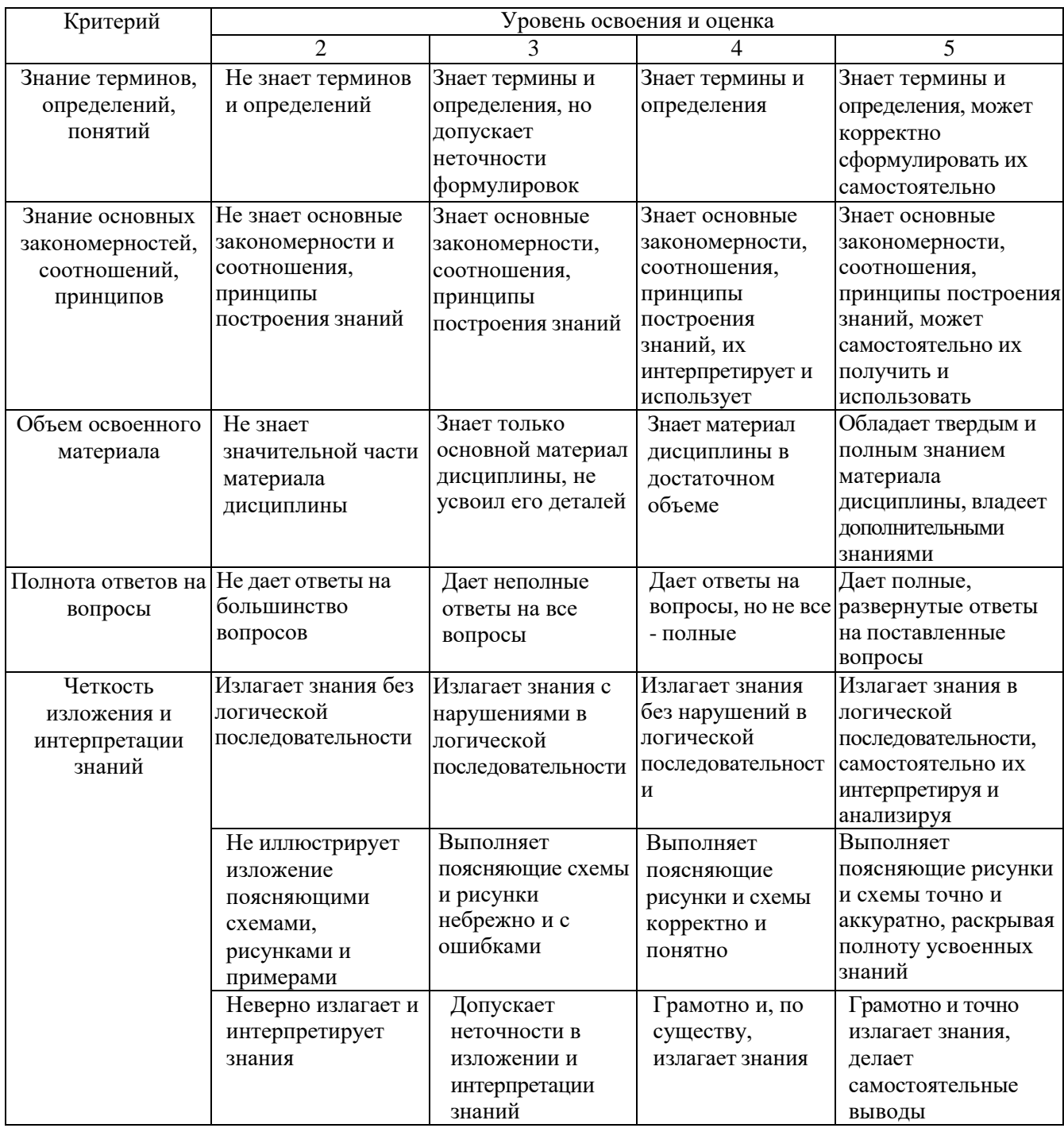

# Оценка сформированности компетенций по показателю Умения.

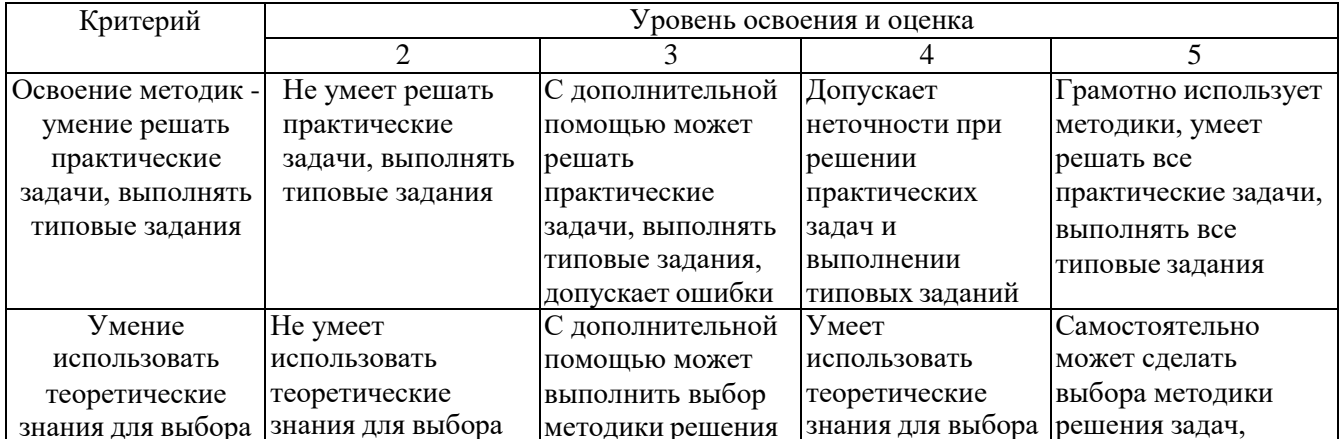

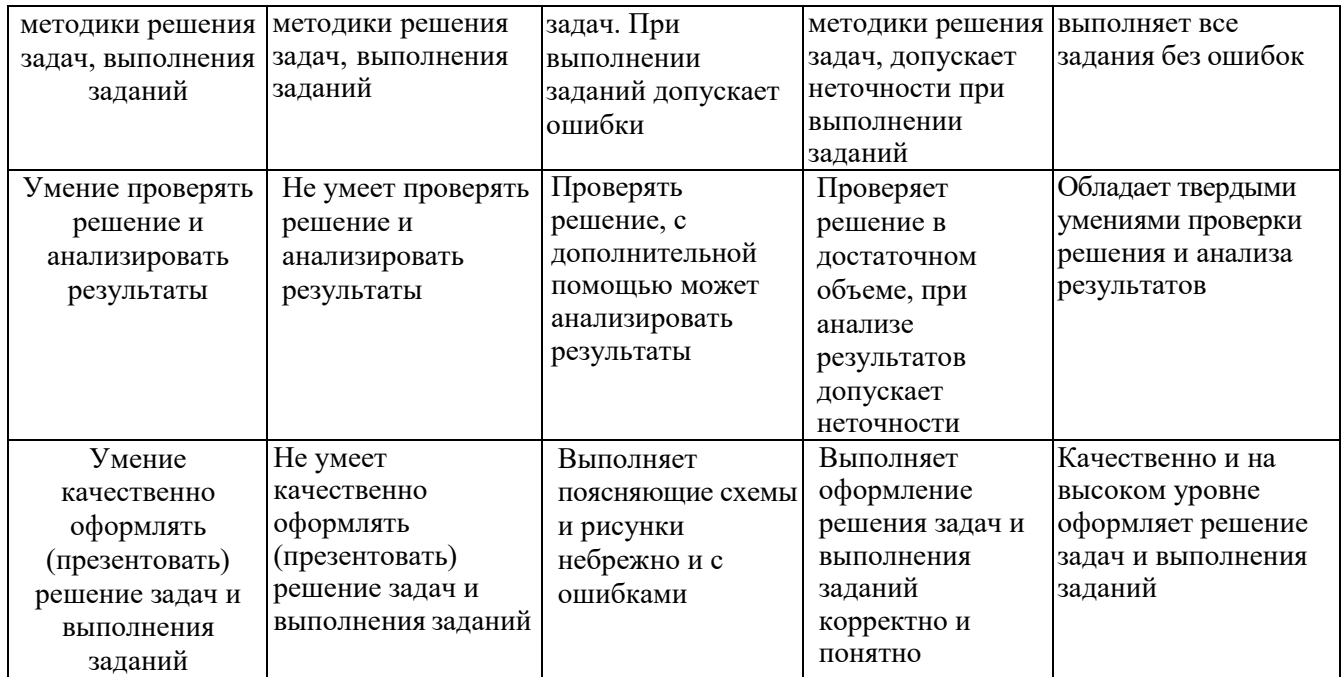

# Оценка сформированности компетенций по показателю Иметь навыки.

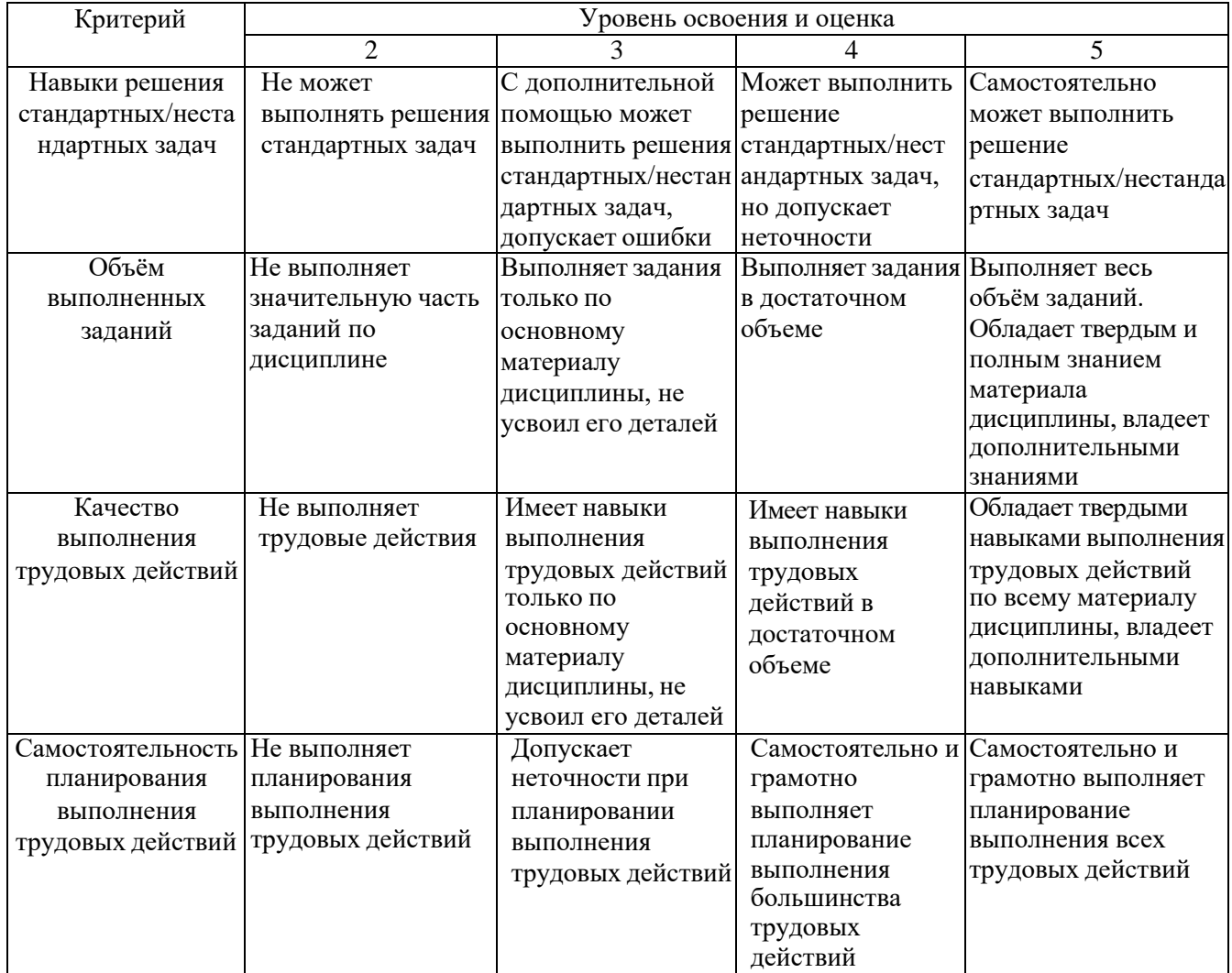

## **6. МАТЕРИАЛЬНО-ТЕХНИЧЕСКОЕ И УЧЕБНО-МЕТОДИЧЕСКОЕ ОБЕСПЕЧЕНИЕ**

### **6.1. Материально-техническое обеспечение**

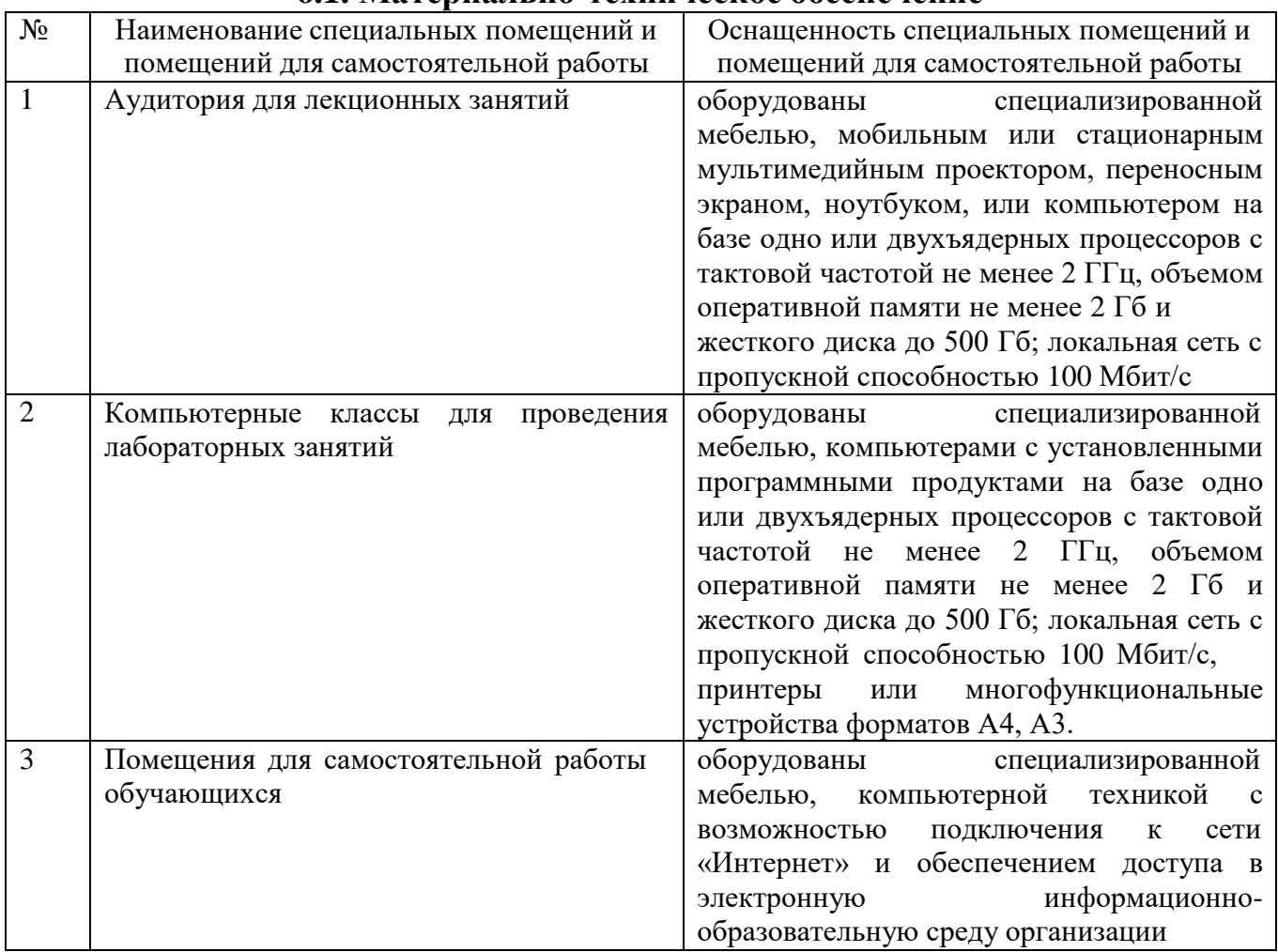

## **6.2. Лицензионное и свободно распространяемое программное обеспечение**

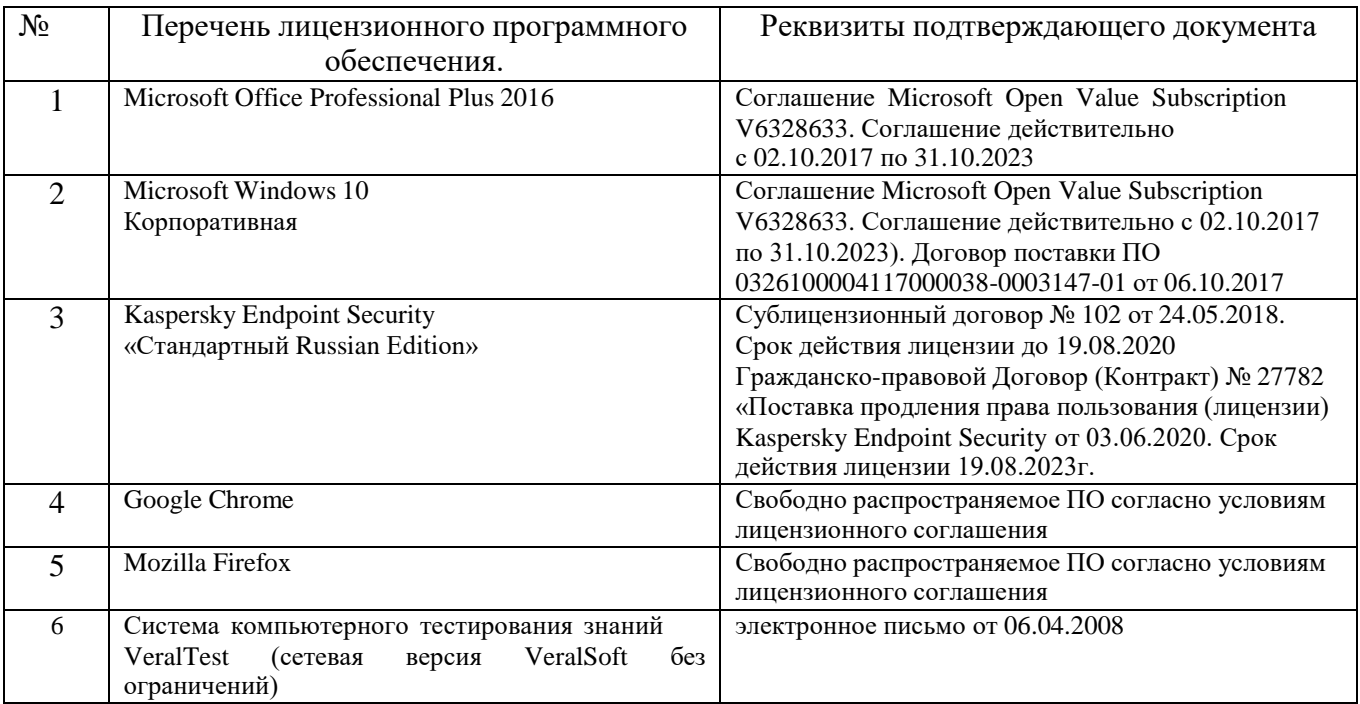

### **6.3. Перечень учебных изданий и учебно-методических материалов**

- 1. Глухоедов А.В. Операционные системы: лабораторный практикум: учебное пособие / А.В. Глухоедов. – Белгород: Изд-во БГТУ, 2017. – 386 с. ISBN 978-5-361-00393-8.
- 2. Олифер, В. Г. Сетевые операционные системы : учебник / В. Г. Олифер, Н. А. Олифер. 2-е изд. - Санкт-Петербург : Питер, 2009. - 668 с.
- 3. Гордеев, А. В. Операционные системы : учебник / А. В. Гордеев. 2-е изд. Санкт-Петербург : Питер, 2007. - 415 с
- 4. Назаров, С. В. Современные операционные системы [Электронный ресурс] : учебное пособие / Назаров С. В. - Москва : Интернет-Университет Информационных Технологий (ИНТУИТ), 2016. - 279 с.<http://www.iprbookshop.ru/52176.html?replacement=1>
- 5. Журавлева, Т. Ю. Практикум по дисциплине «Операционные системы» [Текст] : автоматизированный практикум / Журавлева Т. Ю. - Саратов : Вузовское образование, 2014. - 40 с.<http://www.iprbookshop.ru/20692>
- 6. Основы операционных систем. Лекция 1. Презентация [Текст] . Москва : Национальный Открытый Университет «ИНТУИТ», 2014. <http://biblioclub.ru/index.php?page=book&id=237121>
- 7. Партыка, Т. Л. Операционные системы, среды и оболочки : учеб. пособие / Т. Л. Партыка, И. И. Попов. - Москва : Инфра-М, 2006. - 399 с.
- 8. Бэкон, Д. Операционные системы. Параллельные и распределенные системы / Д. Бэкон, Т. Харрис. - Санкт-Петербург : Питер, 2004. - 799 с.
- 9. Гордеев, А. В. Операционные системы : учебник / А. В. Гордеев. 2-е изд. Санкт-Петербург : ПИТЕР, 2004. - 415 с.

### **6.4. Перечень интернет ресурсов, профессиональных баз данных, информационно-справочных систем**

- 1. Access Control Model [Электронный ресурс] // Microsoft Developer Network. Режим доступа: <http://msdn.microsoft.com/en-us/library/windows/desktop/> aa374876/.
- 2. Common Dialog Box Library [Электронный ресурс] // Microsoft Developer Network. Режим доступа: <http://msdn.microsoft.com/en-us/library/windows/> desktop/ms645524/.
- 3. Control Library [Электронный ресурс] // Microsoft Developer Network. Режим доступа: [http://msdn.microsoft.com/en-us/library/windows/desktop/bb773169/.](http://msdn.microsoft.com/en-us/library/windows/desktop/bb773169/)
- 4. Controls [Электронный ресурс] // Microsoft Developer Network. Режим доступа: [http://msdn.microsoft.com/en-us/library/win-dows/desktop/aa511482/.](http://msdn.microsoft.com/en-us/library/win-dows/desktop/aa511482/)
- 5. Keyboard Accelerators [Электронный ресурс] // Microsoft Developer Network. Режим доступа: <http://msdn.microsoft.com/en-us/library/windows/desktop/> ms645526/.
- 6. Keyboard and Mouse Input [Электронный ресурс] // Microsoft Developer Network. Режим доступа: <http://msdn.microsoft.com/en-us/library/windows/> desktop/ms632585/.
- 7. Security and Identity [Электронный ресурс] // Microsoft Developer Network. Режим доступа: <http://msdn.microsoft.com/en-us/library/windows/desktop/> ee663293/.
- 8. Services [Электронный ресурс] // Microsoft Developer Network. Режим доступа: [http://msdn.microsoft.com/en-us/library/win-dows/desktop/ms685141/.](http://msdn.microsoft.com/en-us/library/win-dows/desktop/ms685141/)
- 9. Synchronization [Электронный ресурс] // Microsoft Developer Network. Режим доступа: [http://msdn.microsoft.com/en-us/library/windows/desktop/ms686353/.](http://msdn.microsoft.com/en-us/library/windows/desktop/ms686353/)

Windows and Messages [Электронный ресурс] // Microsoft Developer Network. - Режим доступа: <http://msdn.microsoft.com/en-us/library/windows/desktop/>  $ms632586/$ .